```
2019-11-14: Cryptography continues.... (as it will for the rest of the semester)
> with(StringTools):
First, let's build our alphabet. Today we like to distinguish between uppercase and 
lowercase.
 > 
AllAscii:=convert([seq(n,n=1..127)],bytes):
 > 
Alphabet:=cat(Select(IsUpper,AllAscii)," ",Select(IsLower,
   AllAscii));
Alphabet :=(1)
    "ABCDEFGHIJKLMNOPORSTUVWXYZ abcdefghijklmnopgrstuvwxyz"
Let's recreate the Caesar cipher from last time.
 > 
StringToList:=proc(str::string)
     global Alphabet;
     return(map( s->SearchText(s,Alphabet), Explode(str)));
   end:
 > 
ListToString:=proc(nums::list)
     global Alphabet;
     return(Implode(map(k->Alphabet[k],nums)) );
  end:
 > 
StringToList("This is a test")
             [20, 35, 36, 46, 27, 36, 46, 27, 28, 27, 47, 32, 46, 47](2)
 > 
ListToString(%)
                              "This is a test"
                                                                            (3)
 > 
Caesar:= proc(msg::string, shift::integer)
     local numlist, alen, shifted;
     global Alphabet;
     alen:=length(Alphabet);
     numlist:=StringToList(msg);
     shifted:= map(x-> modp(x+ shift-1,alen)+1, numlist);
     return(ListToString(shifted));
  end: 
 > 
Caesar("Veni Vidi Vici",3)
                             "YhqlcYlglcYlfl"
                                                                             (4)
 > 
Caesar(%,-3)
                              "Veni Vidi Vici"
                                                                            (5)
OK, all good.
Some discussion about ROT13, which is just a (form of a) Caesar cipher with a shift 
of 13. This can a common way to post some information such as a spoiler so 
someone doesn't read it by accident -- it is its own inverse. Maple has this built-in. 
There are other similar things... see the Encode help page.
 > 
Encode(Alphabet,rot13)
```
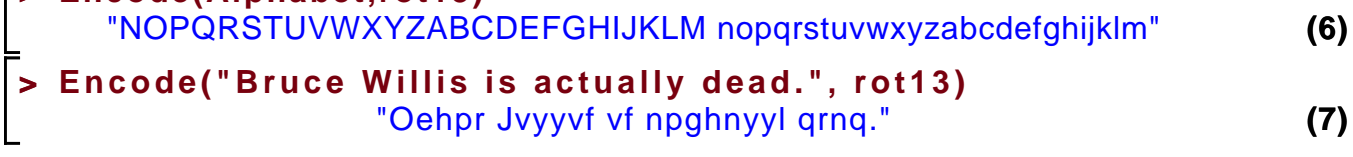

```
> 
Encode(%,rot13)
                      "Bruce Willis is actually dead."
                                                                           (8)
Now back to what we were doing....
Discussion of the Vignere cipher, which can be viewed as several Caesar ciphers, and 
gives much better encryption.
First lets do it by hand.
> 
StringToList("MESSAGE")
                          [13, 5, 19, 19, 1, 7, 5](9)
> 
StringToList("CAT")
                               [3, 1, 20](10)
Here we get our shifts by repeating the key-shifts for the length of the message.
> 
ListToString([16,6,39,22,2,27,8])
                                                                          (11)
                               "PFlVB H"
Now let's write it.
> 
Vignere:= proc(msg::string, key::string)
     local numlist, alen, klen, i, shifted, shifts;
     global Alphabet;
     alen:=length(Alphabet); # length of alphabet
     klen:=length(key); # length of key
     shifts:=StringToList(key); # turn my key into a list of shifts.
     numlist:=StringToList(msg); # convert message to numbers
     # now walk through the numlist, shifting by the appropriate 
  amount.
     for i from 1 to length(msg) do
      numlist[i]:= modp(numlist[i]+shifts[modp(i-1,klen)+1] -1,
                          alen)+1;
     od;
     return(ListToString(numlist));
  end: 
> 
CryptoCat:=Vignere("MESSAGE","CAT")
                         Cryptocat := "PFIVB H"(12)
We can calculate the set of shifts which undoes the orginal. It is off by one since 
there is no character corresponding to 0
> 
InvKey:=ListToString(map(x->-x-1,StringToList("CAT")))
                             InvKey := "wvf"(13)
> 
Vignere(CryptoCat,InvKey)
                               "MESSAGE"
                                                                          (14)
This is conceptually messy, so let's write a procedure to do it for us.
> 
UnVignere:=proc(cryptext::string, key::string)
     local yek;
     yek:= ListToString(map(x->-x-1,StringToList(key)));
     return(Vignere(cryptext, yek));
  end:
  UnVignere(CryptoCat,"CAT")> 
                                                                          (15)
```
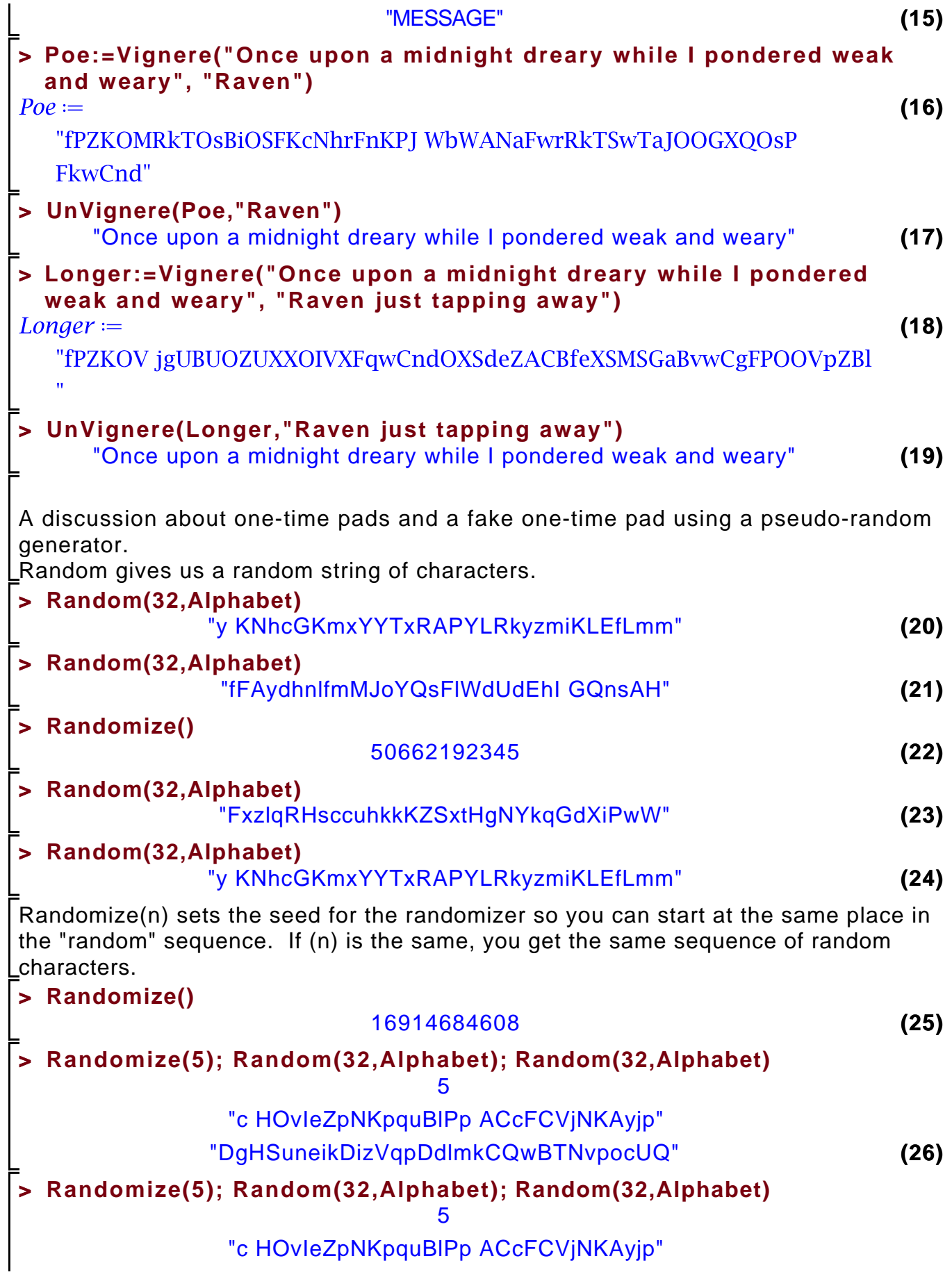

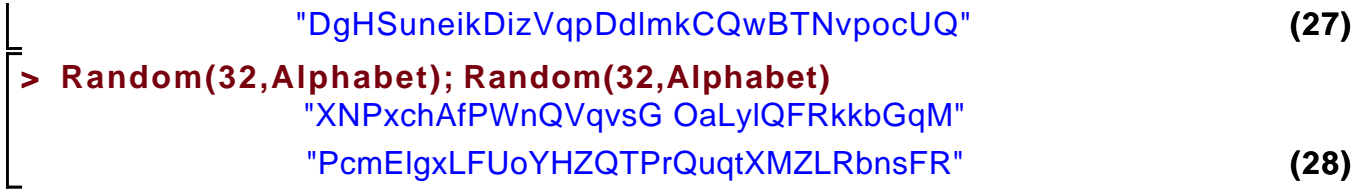

Can make a fake one-time pad from this, but there is no time left.